## **1E BIOS to UEFI OEM**

This Task Sequence action uses OEM-specific tools or WMI methods to make the necessary firmware configuration updates. The task has the following properties:

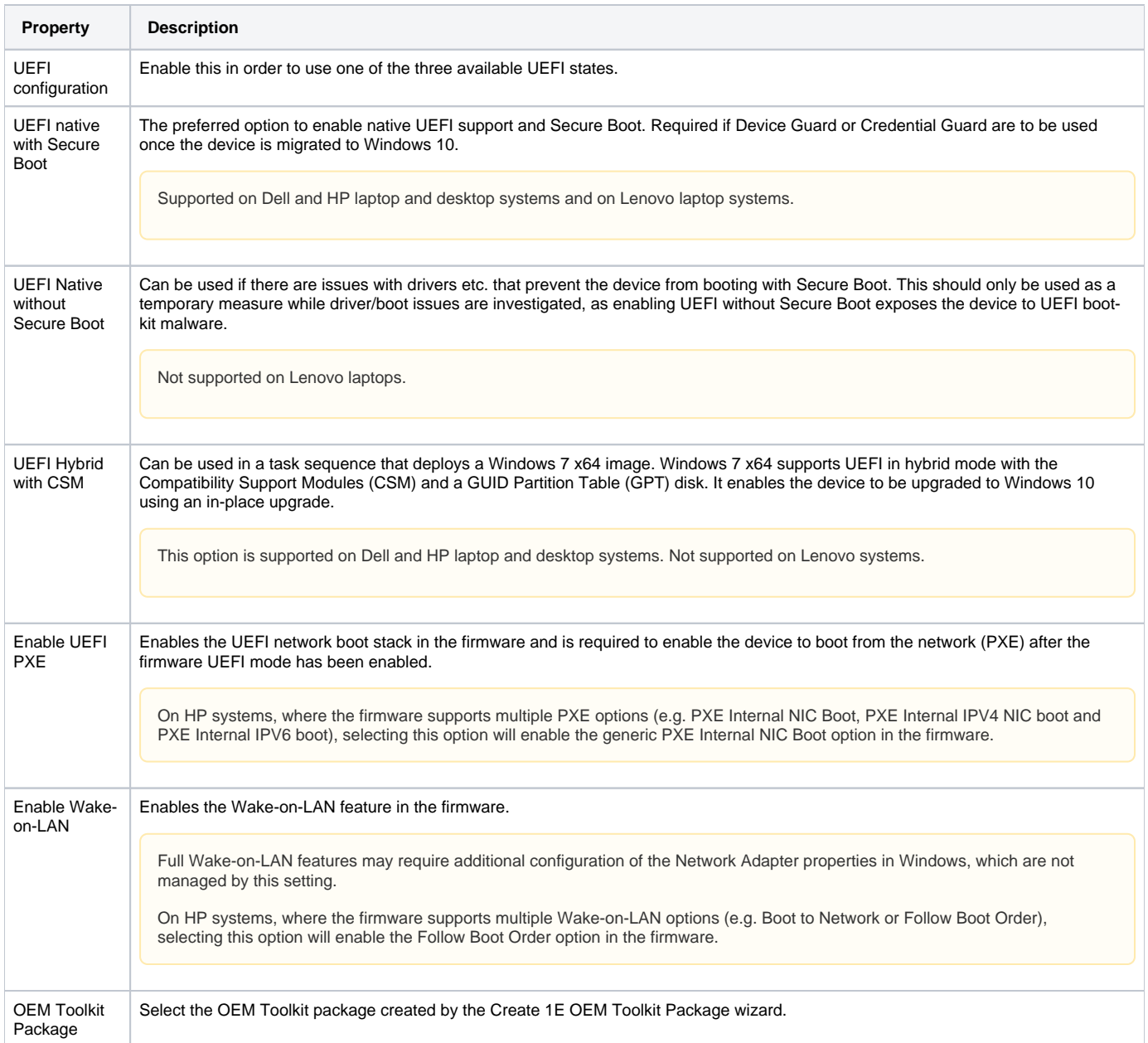